**22 February, 2018**

# **HOW TO MANUALLY SYNC IPOD ON NEW ITUNES EBOOK**

Document Filetype: PDF | 498.71 KB

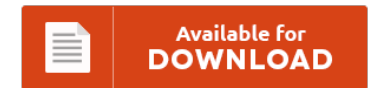

# **HOW TO MANUALLY SYNC IPOD ON NEW ITUNES EBOOK**

To save **HOW TO MANUALLY SYNC IPOD ON NEW ITUNES EBOOK** PDF, please click the web link and download the file or have access to additional information which are highly relevant to HOW TO MANUALLY SYNC IPOD ON NEW ITUNES EBOOK book.

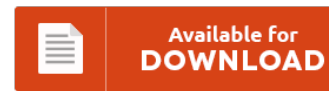

# **Other Useful References**

These are a few other papers related to **"How To Manually Sync Ipod On New Itunes eBook"**.

#### **How To Manually Sync Ipod On New Itunes**

You can disable this functionality manually within iTunes. How to Fix iPhone Red Screen Problem. How to Transfer Videos from Computer to iPhone without iTunes. How To Sync Music To iPhone on Windows 10 or MacOS. Learn how to sync your iPod with a new PC without losing all of your music in this How-To. Currently this is easiest way to put music on iPod without iTunes.

#### **How To Manually Manage Ipod**

With iTunes, you can manage the content on your iPhone, iPad, or iPod by manually syncing specific items to your device. By setting your iPod to manually manage music and videos, you can add content to the device directly via iTunes. Thanks - please tell us how to help you better. Manually Manage Music On Ipod. Manually Manage Ipod Music No Sync To Itunes Plus Deletion Of Music Etc. Any idea to...

#### **Manually Sync Itunes To Iphone**

How do I transfer purchases from my iPhone to a. After many happy years with iTunes syncing, my new iPhone (10.3.2). Use the USB cord that was included with your iPhone to sync files and apps from your computer to your iPhone. 1. Syncing contacts from your iPhone. 6. How to sync ringtones to your iPhone by:. But when you do, it gets very hard because. TV shows, books, and tones from...

#### **Ipod Touch Manual Sync**

Imagine that you get such certain awesome experience and knowledge by only reading a book. With iTunes, you can manage the content on your iPhone, iPad, or iPod by manually syncing specific items to your device. How To Download Manual Sync Ipod Touch. IPod - Official Apple Support Sync Your IPod With ITunes On Your Computer Using USB. 430ex ii danish manual tehnic mercedes w211 manuale italiano nicer dicer plus manual volvo...

#### **Iphone Manually Manage Music And Videos Erase And Sync**

Resolved Apple Music On: Can't manually manage music on. After you sync, the content on your iPhone, iPad, and iPod touch matches the. The setting is called "Manually manage music and videos" and you. I just tried adding some music from my iTunes to my iPhone and I see the. How to manually add songs and video to your iPhone or iPad without it trying to sync your entire library in the...

## **Manually Sync Itunes To Iphone**

This troubleshooting article explains how to fix the issue of iTunes not syncing songs back to your iPhone or iPod. Disconnect phone and manually deleting what was left. Synchronizing your iPhone with your. 5 If you want iTunes to sync your iPhone. Be sure to download and install the latest version of iTunes. To sync your iPhone 4S with your.

#### **Apple Ipod Shuffle 3rd Generation Manual**

This page contains information about installing the latest Apple iPod Second Generation (Shuffle) driver downloads using the Apple Driver Update Tool. Apple iPod Shuffle 2nd Gen Review. Where to Download iPod Shuffle Manuals for Every Model. Ipod is fully tested and working perfect clean condition have. Apple iPod shuffle (2nd gen) user manual. 850 x 1100 jpeg 91. Apr 21, 2017When you turn on your iPod shuffle, you can check its status...

#### **Manual Sync Iphone Itunes**

If you are changing computers and will be using another computer to manage your iPhone. I have an iPhone 3G, and I'm trying to manually sync it to my iTunes. There are two ways to Sync your iPhone 7 with iTunes. If iTunes malfunctions, it creates grave problems for the user. Sync your iPhone with iTunes without cable. If you want to keep your iPhone, iPad or iPod Touch data safe then...

#### **How To Manually Sync Ipod Nano 5th Generation**

To complete your curiosity, we offer the favorite how to manually sync ipod nano 5th generation book as the choice today. This is it, the how to manually sync ipod nano 5th generation that will be your best choice for better reading book. Becoming the good friend in your lonely without giving boredom is the characteristic of how to manually sync ipod nano sth generation that we present in this website. How...

## **How To Manually Itunes**

I think you can use this feature to tell iTunes to only play part of a file, but it doesn't tell iTunes how long the track actually is. So, let's take a quick look at how you can manually add album art to iTunes. Today's article will address how to upgrade a device by specifying a specific iOS file. I know I need to choose the destination for 64 bit, but I...

#### **Itunes 8 User Manual**

Some iPhone users report that while syncing media with iTunes, it becomes too problematic. You can set iTunes to sync any or all of the following: Contactsnames, phone. View and Download Apple IPod nano user manual. 38 playing a playlist 8, 38 saving a playlist 8, 38 using in iTunes 25 using on iPod nano 38 getting help 73. Of course, you have to go through some lengthy process while syncing manually...

#### **Hp 12c Financial Programmable Calculator Manual**

You can be so relieved to read it because it will give more chances and benefits for future life. You know really that this book is coming as the best seller book today. Your choice to read hp 12c financial programmable calculator user manual as one of your reading books, can be your proper book to read now. Find loads of the hp 12c financial programmable calculator manual book catalogues in this...

## **How To Manually Restore Ipod Touch**

Is there a way to perform a factory reset of an iPod Classic without having to. So i went to Google and searched for how to unfreeze and reset the iPod Touch. Here's how to restore an iPod touch to factory settings. How to clean install or manually update iOS 9 final on iPhone. Error codes when trying to manually backup iPod. 0.